## Esercizio 6

- × Progettare la seguente base di dati: **Studio Fotografico**
	- L'archivio delle attività di uno studio fotografico.
	- Nello studio fotografico lavorano come **dipendenti** diversi fotografi e segretarie. Inoltre, alcuni **fotografi liberi professionisti** collaborano saltuariamente.
	- Lo studio offre diversi **servizi** con tariffe definite. Ogni servizio è supervisionato da una Segretaria. In particolare lo studio offre:
		- servizi fotografici in studio o esterni (cerimonie quali matrimoni, battesimi, ecc. ovvero eventi sportivi, ...). Si tenga presente che possono essere richiesti servizi fotografici in cerimonie dello stesso tipo (matrimoni, battesimi, etc...) nello stesso giorno.
		- servizi formativi relativi a corsi collettivi di fotografia erogati in studio o esterni

# Esercizio 6 (continua…)

- Dal punto di vista dello studio, i servizi fotografici e i corsi collettivi di fotografia sono **attività**. Esse possono durare qualche ora o più giorni, e possono coinvolgere uno o più fotografi contemporaneamente. Un'attività è svolta in un determinato luogo.
- I **clienti** dello studio possono avere richiesto uno o più servizi fotografici e/o avere seguito più corsi. I clienti possono essere privati o società, e sono rappresentati da nome, cognome e codice fiscale. Le società hanno anche una partita IVA, ma, al contrario dei privati, non hanno un cognome.

### Esercizio 6

#### × **Progettazione**

- 1. Progettazione concettuale: modello E-R
- 2. Progettazione logica: modellare con il modello relazionale i dati rappresentati dal diagramma E-R (tabelle, relazioni, e attributi, chiavi e vincoli di integrità)

### × **Modello Workbench**

1. Tramite un diagramma di MySQL Workbench modellare le tabelle appena progettate

#### × **DDL**

- 1. Scrivere uno script SQL per costruire le tabelle appena progettate
- 2. Eseguire lo script al fine di creare il database nel DBMS installato in locale

### × **Verifica della correttezza del modello e dello script di creazione del database**

- Tramite il **forward engineering**, generare uno script SQL di costruzione del database dal modello Workbench
	- Confrontare lo script generato in automatico con quello scritto manualmente
- Tramite il **reverse engineering**, ricostruire il modello del database a partire dallo script scritto manualmente
	- Verificare la correttezza dello script confrontando il modello ottenuto con quello originariamente disegnato in MySQL Workbench

## Esercizio 6 – Modello ER

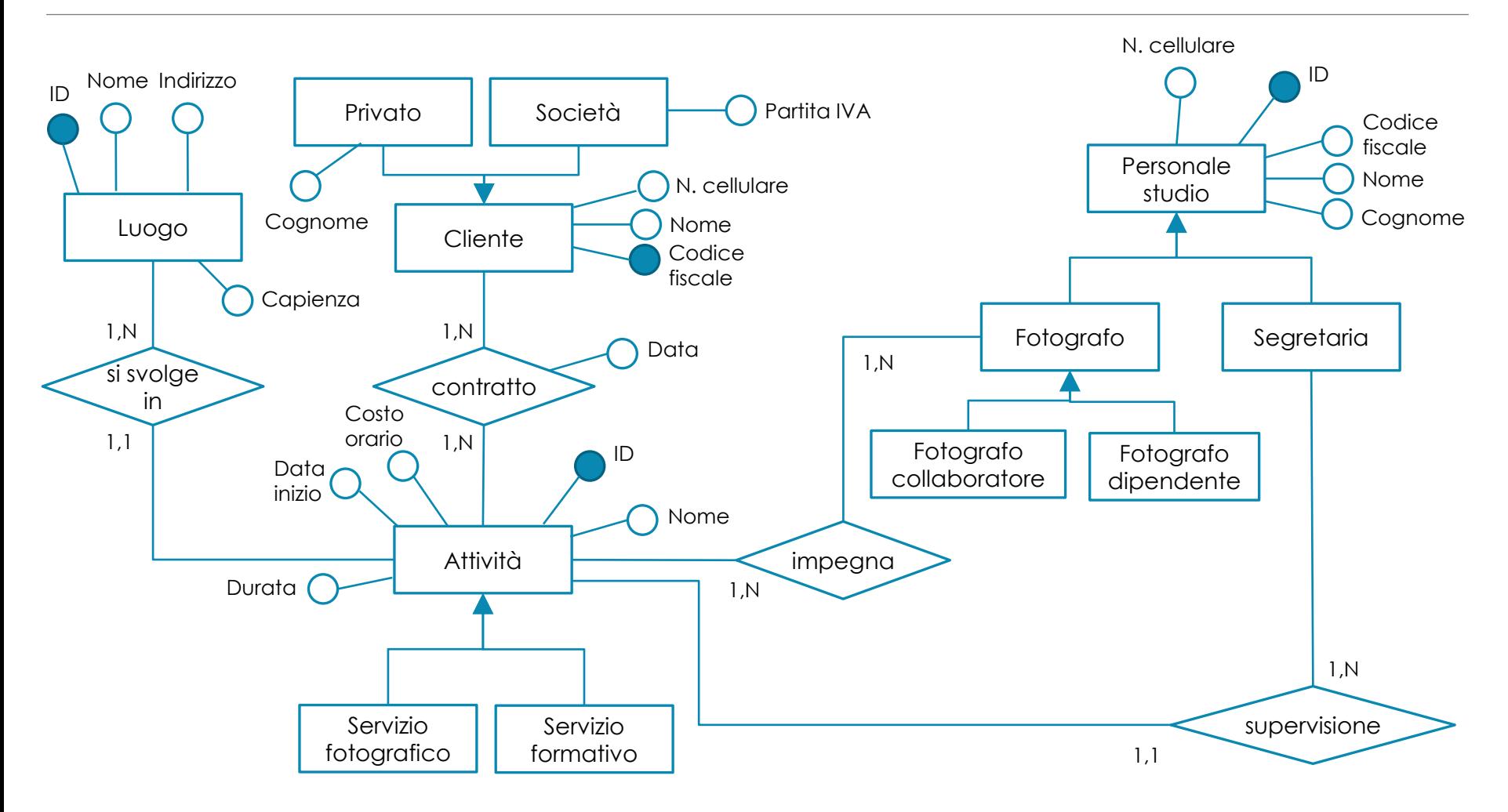

## Esercizio 6 – Modello relazionale

- × **personale\_segretaria** (id, nome, cognome, codice\_fiscale, num\_cellulare)
- × **personale\_fotografo** (id, nome, cognome, codice\_fiscale, num\_cellulare, dipendente)
	- dipendente è un booleano
- × **luogo** (id, nome, indirizzo, capienza)
- × **cliente** (codice\_fiscale, nome, cognome, partita\_iva, tipologia, num\_cellulare)
	- *tipologia* può assumere i valori "privato" oppure "società"
	- *cognome* è NULL se *tipologia* non è "privato"
	- *partita\_iva* è NULL se *tipologia* non è "società"

## Esercizio 6 – Modello relazionale

- × **attività** (id, nome, data\_inizio, tipologia, durata, costo\_orario, segretaria, luogo)
	- *segretaria* è una chiave esterna verso *id* in *personale\_segretaria*
	- *luogo* è una chiave esterna verso *id* in luogo
	- *tipologia* può assumere valori "servizio fotografico" o "servizio formativo"
- × **impegno\_fotografo** (fotografo, attività)
	- *fotografo* è una chiave esterna verso *id* in *personale\_fotografo*
	- *attività* è una chiave esterna verso *id* in *attività*
- × **contratto** (cliente, attività, data)
	- o cliente è una chiave esterna verso codice fiscale in cliente
	- attività è una chiave esterna verso id in attività

## Modellazione in Workbench

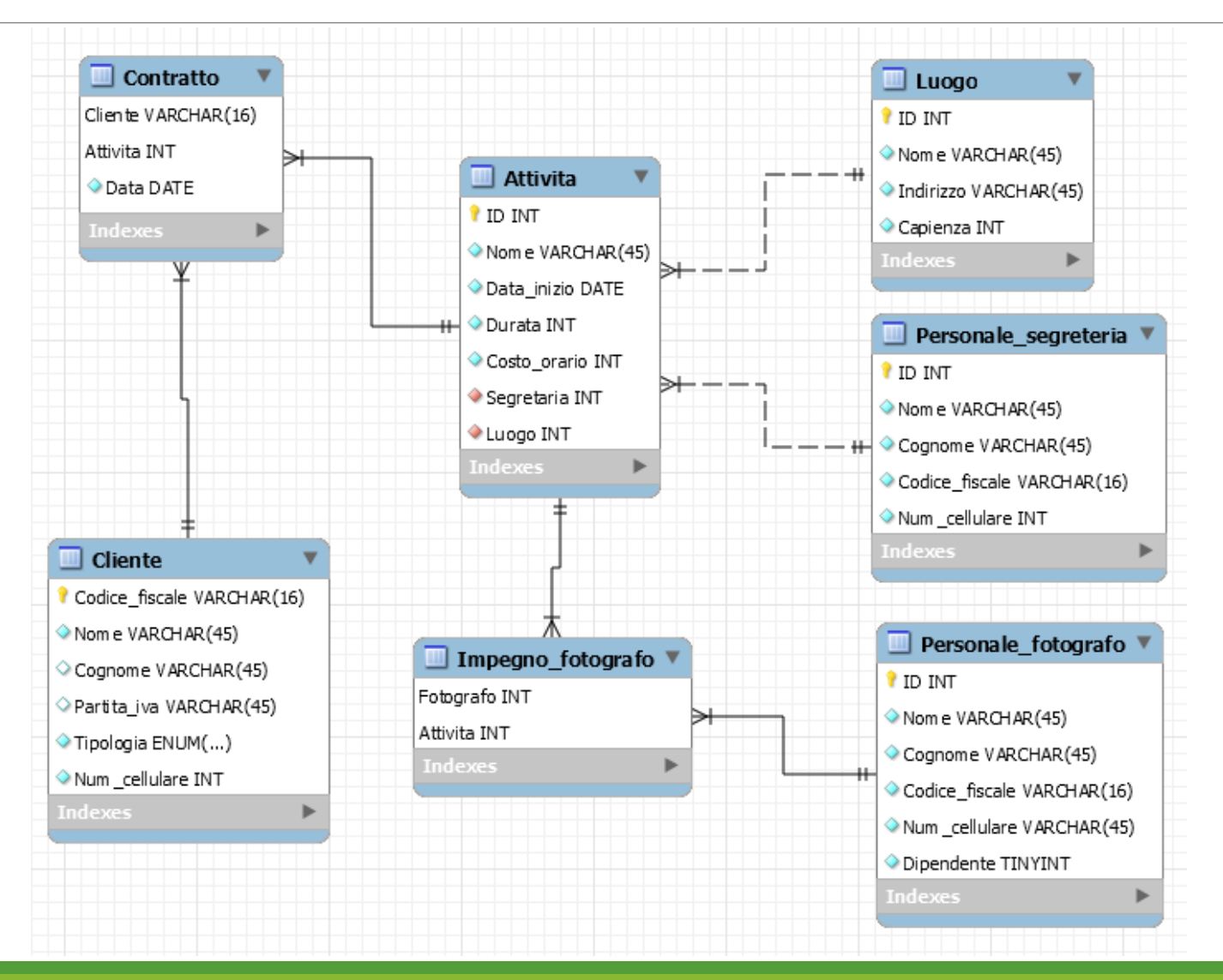